**CS 455/555 Intro to Networks and Communications** 

# **Applications & Application-Layer Protocols:**  The Web & HTTP

*Dr. Michele Weigle* Department of Computer Science Old Dominion University *mweigle@cs.odu.edu* 

*http://www.cs.odu.edu/~mweigle/CS455-S13* 

## **Application-Layer Protocols Outline**

- $\triangle$  The architecture of distributed systems
	- » Client/Server computing
	- » P2P computing
	- » Hybrid (Client/Server and P2P) systems
- $\triangle$  The programming model used in constructing distributed systems
	- » Socket programming
- ! Example client/server systems and their application-layer protocols
	- » The World-Wide Web (HTTP)
	- » Reliable file transfer (FTP)
	- » E-mail (SMTP & POP)
	- » Internet Domain Name System (DNS)

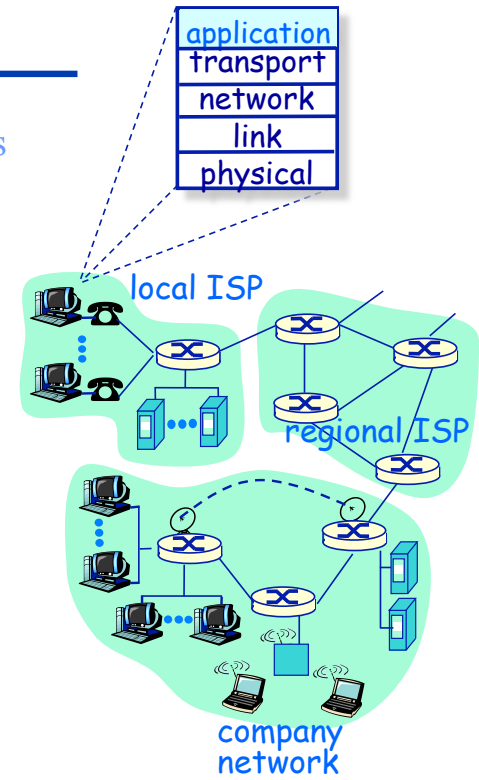

## **The Web & HTTP Outline**

 $\blacklozenge$  Terminology (KR 2.2.1)  $\triangle$  Authentication

### ◆ HTTP protocol

- » message format (KR 2.23)
- » non-persistent and persistent connections (KR 2.2.2)
- » pipelining
- $\bullet$  Cookies (KR 2.2.4)
- $\blacklozenge$  Web caches (KR 2.2.5-2.2.6)
- $\triangle$  Security (KR 8.1-8.3)

# **Application-Layer Protocols**

**The Web**

- User agent (client) for the Web is called a *browser*
	- » Google Chrome
	- » Mozilla Firefox
	- » Apple Safari
	- » MS Internet Explorer
- $\triangle$  Server for the Web is called a *Web server*
	- » Apache (public domain)
	- » MS Internet Information Server (IIS)

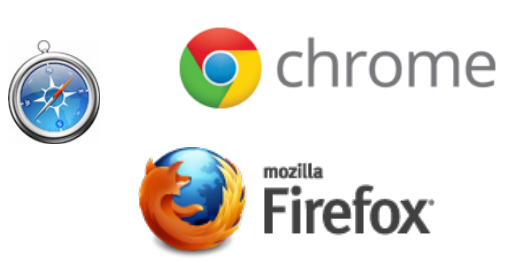

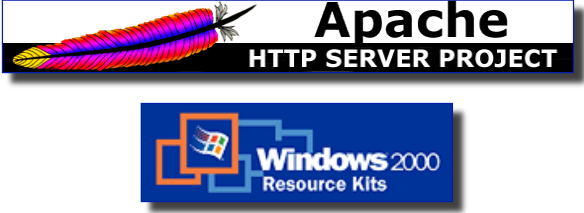

## **Application-Layer Protocols Web terminology**

- ◆ Web page:
	- » Addressed by a **URL**
	- » Consists of "objects"

#### • Most Web pages consist of:

- » Base HTML page
- » Embedded objects

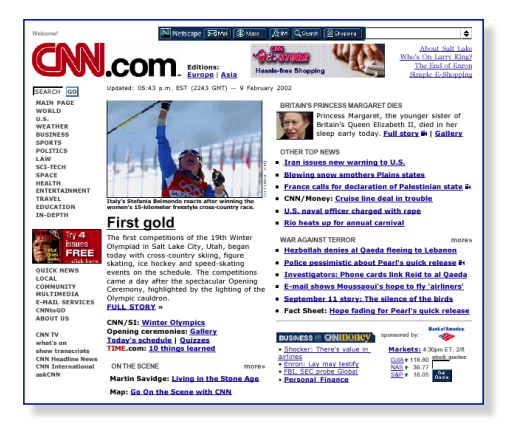

5

# **Application-Layer Protocols**

**Web terminology**

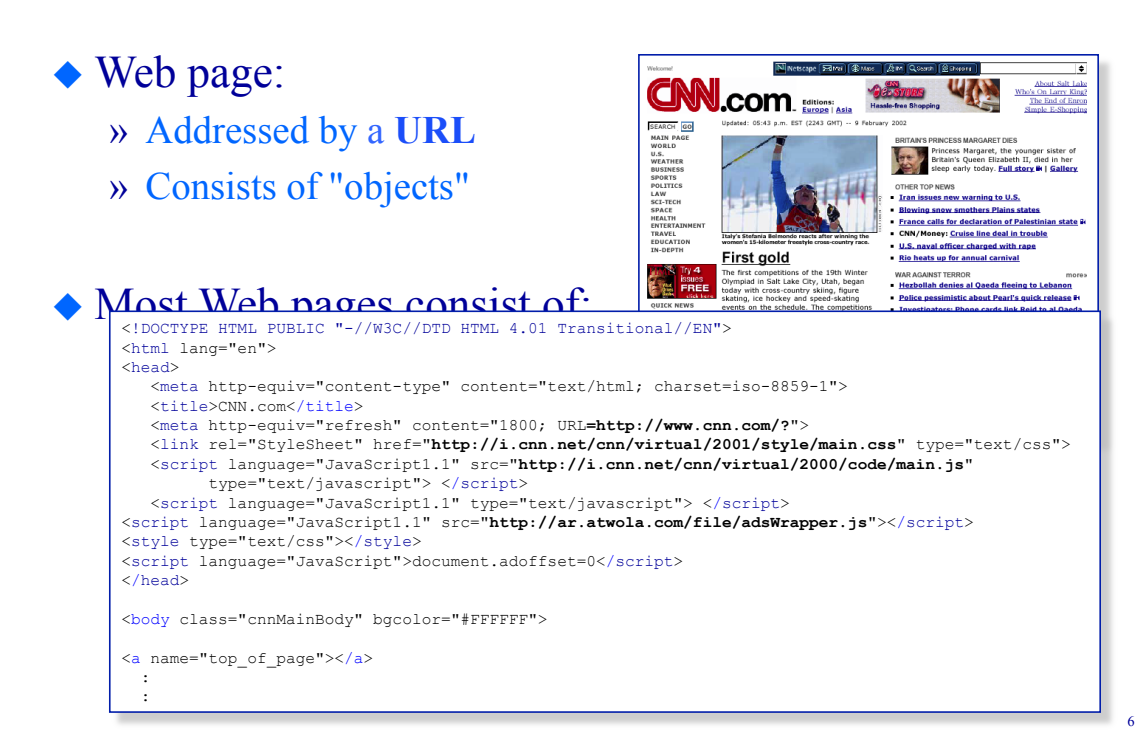

## **Web Terminology URLs (Universal Resource Locators)**

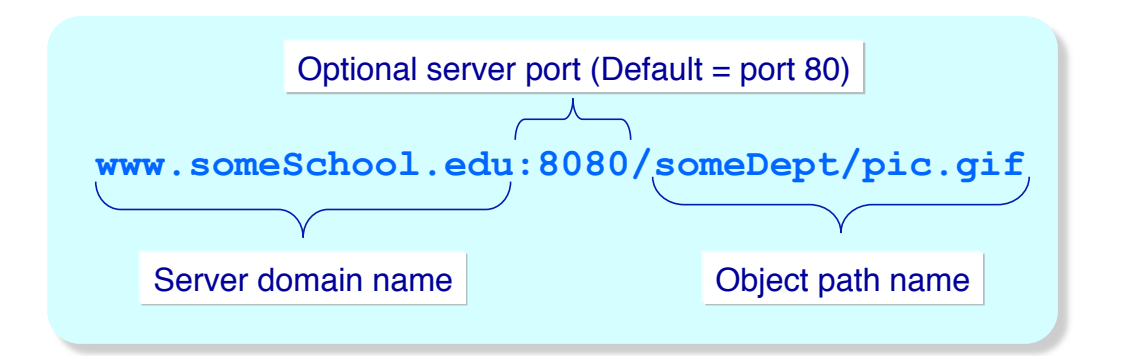

#### ◆ URL components

- » Server address
- » (Optional port number)
- » Path name

## **Web Terminology**

**The Hypertext Transfer Protocol (HTTP)** 

- ! Web's application layer protocol
- ◆ Client/server model
	- » *client:* browser that requests, receives, "displays" Web objects
	- » *server:* Web server sends objects in response to requests

 $\bigstar$  HTTP/1.0: RFC 1945  $\triangle$  HTTP/1.1: RFC 2616

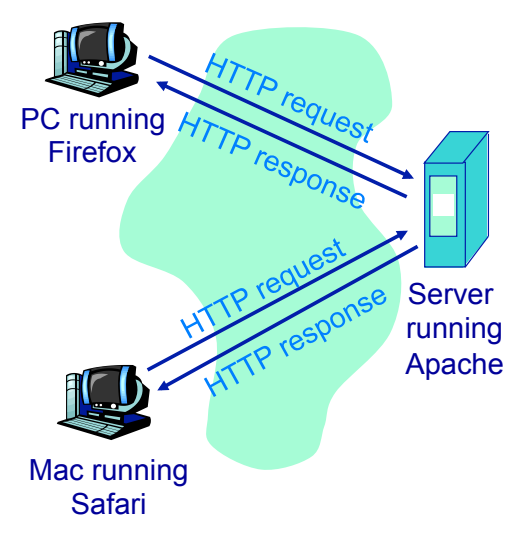

## **The Hypertext Transfer Protocol HTTP Overview**

- ◆ HTTP uses TCP sockets » Browser initiates TCP connection to server (on port 80)
- ! HTTP messages (application layer protocol messages) exchanged between browser and Web server
- $\triangle$  HTTP/1.0: RFC 1945
	- » One request/response interaction per connection
- $\triangle$  HTTP/1.1: RFC 2616
	- » Persistent connections
	- » Pipelined connections

#### ◆ HTTP is "stateless"

- » Server maintains no information about past browser requests
	- aside

9

- ! Protocols that maintain "state" are complex!
	- » Past history (state) must be maintained
	- » If server or client crashes, their views of "state" may be inconsistent and must be reconciled

## **The Hypertext Transfer Protocol HTTP example**

- ! User enters URL **www.someSchool.edu/someDept/home.index** 
	- » Referenced object contains HTML text and references 10 JPEG images
- ! Browser sends an HTTP "GET" request to the server **www.someSchool.edu**
- ◆ Server will retrieve and send the HTML file
- $\triangle$  Browser will read the file and sequentially make 10 separate requests for the embedded JPEG images

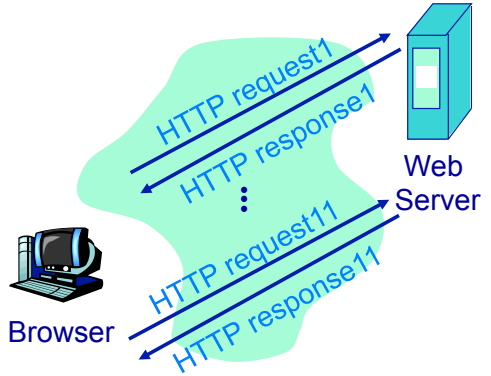

## **HTTP 1.0 Example**

**URL www.someschool.edu/someDept/home.index**

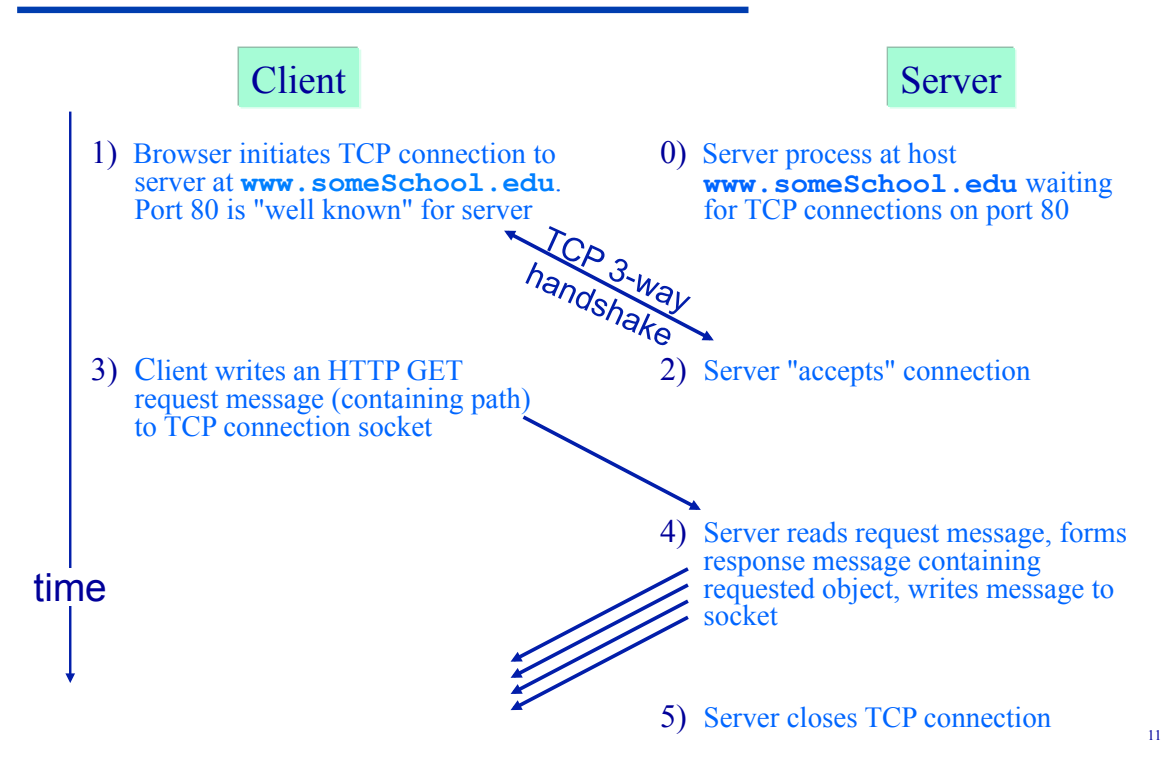

## **HTTP 1.0 Example**

**URL www.someschool.edu/someDept/home.index**

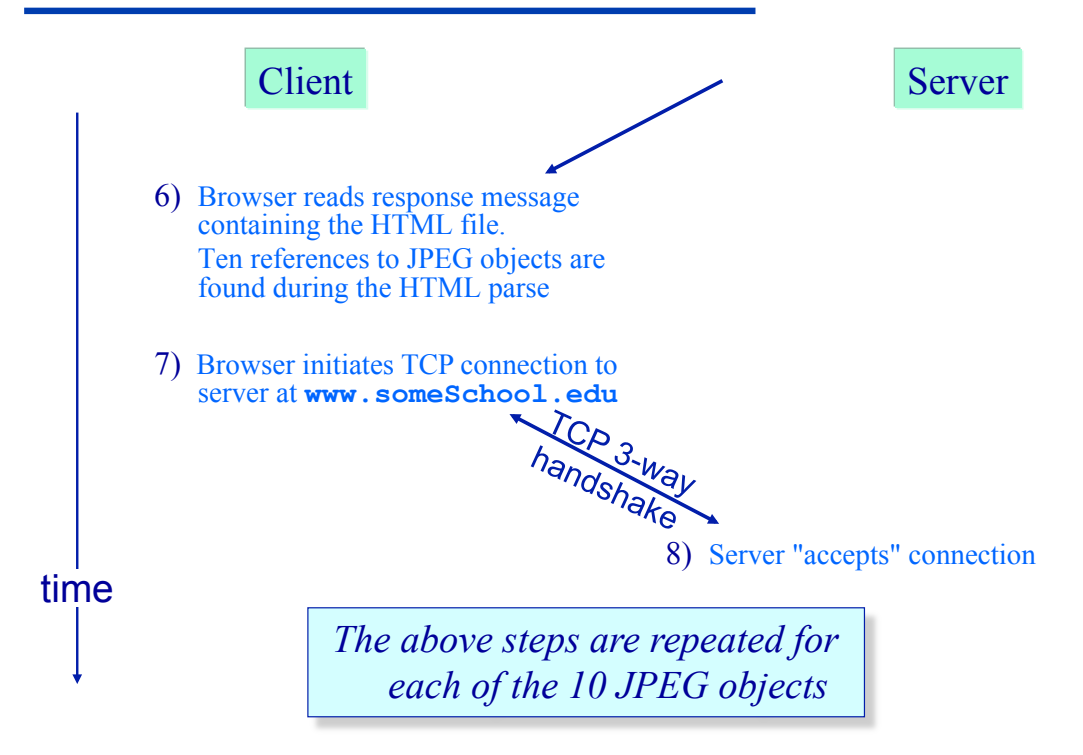

## **The Web & HTTP Outline**

 $\blacklozenge$  Terminology (KR 2.2.1) ◆ Authentication

## ! HTTP protocol

- » message format (KR 2.23)
- » non-persistent and persistent connections (KR 2.2.2)
- » pipelining
- $\bullet$  Cookies (KR 2.2.4)
- $\blacklozenge$  Web caches (KR 2.2.5-2.2.6)
- $\triangle$  Security (KR 8.1-8.3)

# **The Hypertext Transfer Protocol**

**HTTP message format**

! Two types of HTTP message formats: *request* and *response* » ASCII (human-readable format)

#### ! HTTP request message:

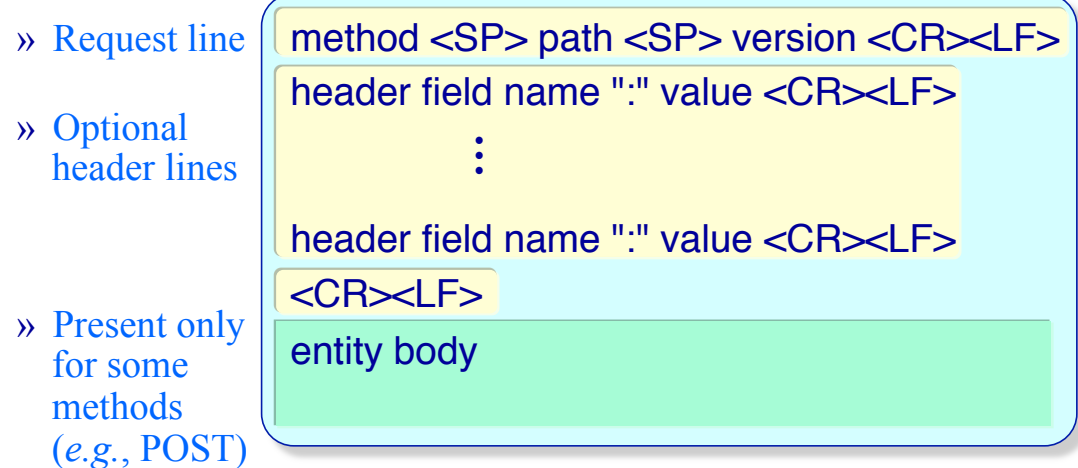

## **HTTP Message Format Chrome and Safari request examples**

 $\triangle$  How does Chrome process: *http://www.cs.odu.edu:8080/~mweigle/* ?

```
GET /~mweigle/ HTTP/1.1 
Host: www.cs.odu.edu:8080 
Connection: keep-alive 
Accept: text/html,application/xhtml+xml,application/
xml;q=0.9,*/*;q=0.8 
User-Agent: Mozilla/5.0 (Macintosh; Intel Mac OS X 10_8_2) 
AppleWebKit/537.17 (KHTML, like Gecko) Chrome/24.0.1312.56 
Safari/537.17 
Accept-Encoding: gzip,deflate,sdch 
Accept-Language: en-US,en;q=0.8 
Accept-Charset: ISO-8859-1,utf-8;q=0.7,*;q=0.3 
Cookie: SESSID=TkZCQjBROTI2NjY4; __utma=35744766....
```
15

## **HTTP Message Format Chrome and Safari request examples**

 $\triangle$  How does Safari process:

*http://www.cs.odu.edu:8080/~mweigle/* ?

```
GET /~mweigle/ HTTP/1.1 
Host: www.cs.odu.edu:8080 
User-Agent: Mozilla/5.0 (Macintosh; Intel Mac OS X 10_8_2) 
AppleWebKit/536.26.17 (KHTML, like Gecko) Version/6.0.2 
Safari/536.26.17 
Accept: text/html,application/xhtml+xml,application/
xml;q=0.9,*/*;q=0.8 
Accept-Language: en-us 
Accept-Encoding: gzip, deflate 
Cookie: __utma=256360345.1846808915.1...
```
# **HTTP Message Format**

- **General response message format**
- ◆ Response messages » ASCII (human-readable format)
- ! Message structure:

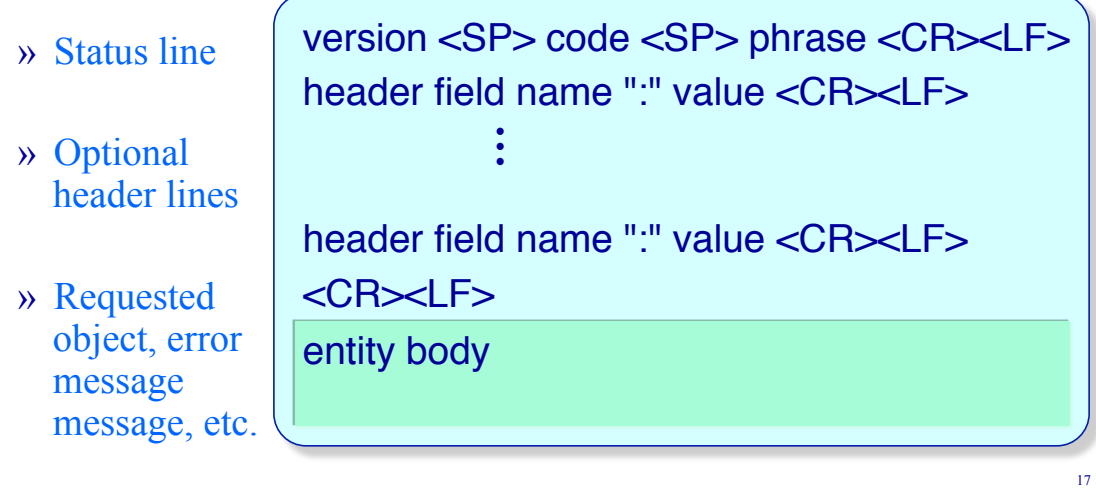

## **HTTP Message Format**

### **Telnet example**

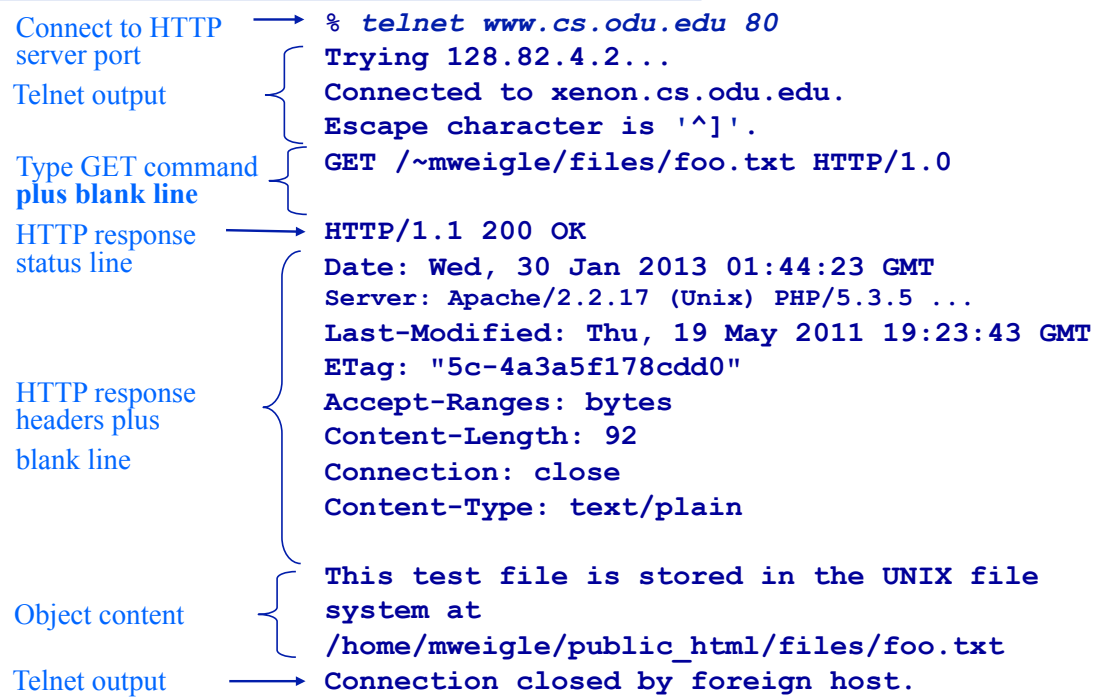

## **HTTP Message Format Telnet example (2)**

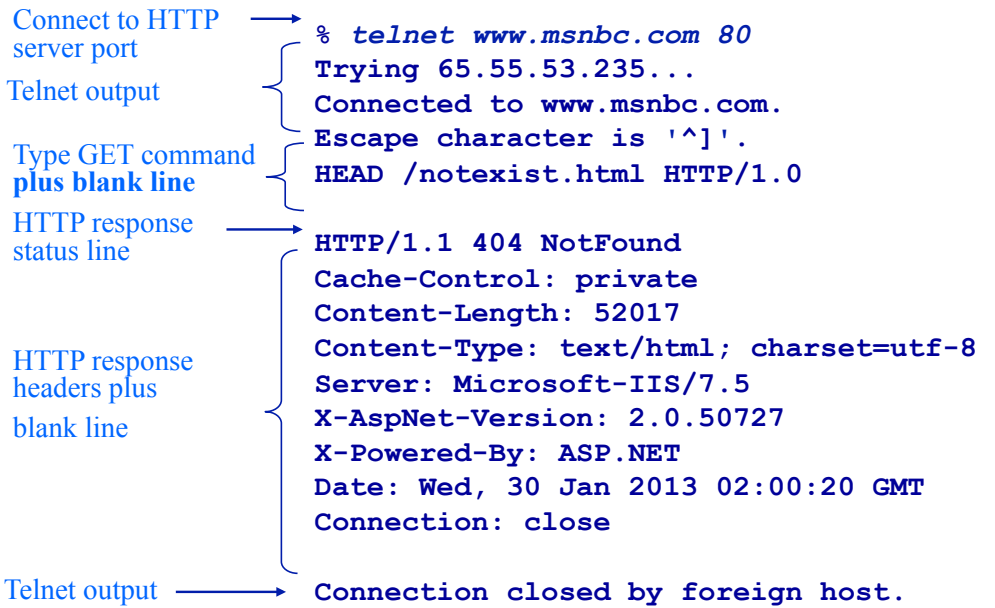

19

## **HTTP Message Format HTTP response status codes**

◆ Sample response codes:

- 200 OK
	- » Request succeeded, requested object later in this message
- 301 Moved Permanently
	- » Requested object moved, new location specified later in this message (Location:)
- 400 Bad Request
	- » Request message not understood by server
- 404 Not Found
	- » Requested document not found on this server
- 505 HTTP Version Not Supported

## **HTTP Message Format Typical Request and Response Headers**

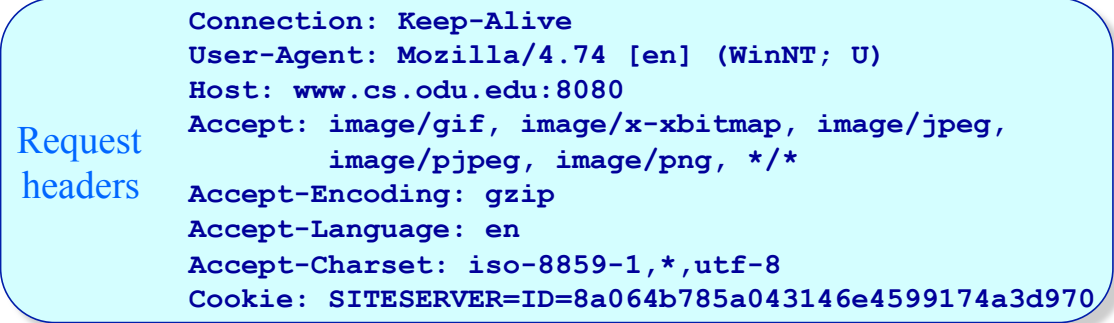

Response **ETag: "1807135e-67-3a77369e"**  headers **Accept-Ranges: bytes Date: Fri, 02 Feb 2001 19:10:11 GMT Server: Apache/1.3.9 (Unix) (Red Hat/Linux) Last-Modified: Tue, 30 Jan 2001 21:48:14 GMT Content-Length: 103 Connection: close Content-Type: text/plain** 

## **HTTP Protocol Design**

**Non-persistent connections**

- The default browser/server behavior in HTTP/1.0 is for the connection to be closed after the completion of the request
	- » Server parses request, responds, and closes TCP connection
	- » The **Connection: keep-alive** header allows for persistent connections
- ! With non-persistent connections *at least* 2 RTTs are required to fetch every object
	- » 1 RTT for TCP handshake
	- » 1 RTT for request/response

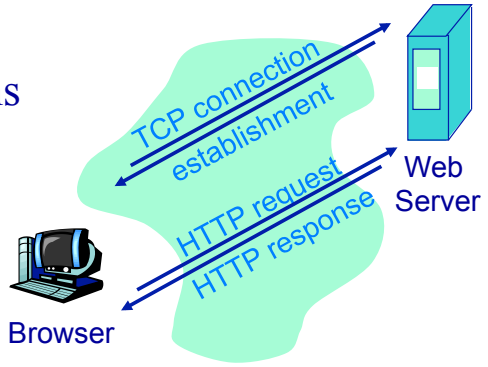

## **Non-Persistent Connections**

**Performance**

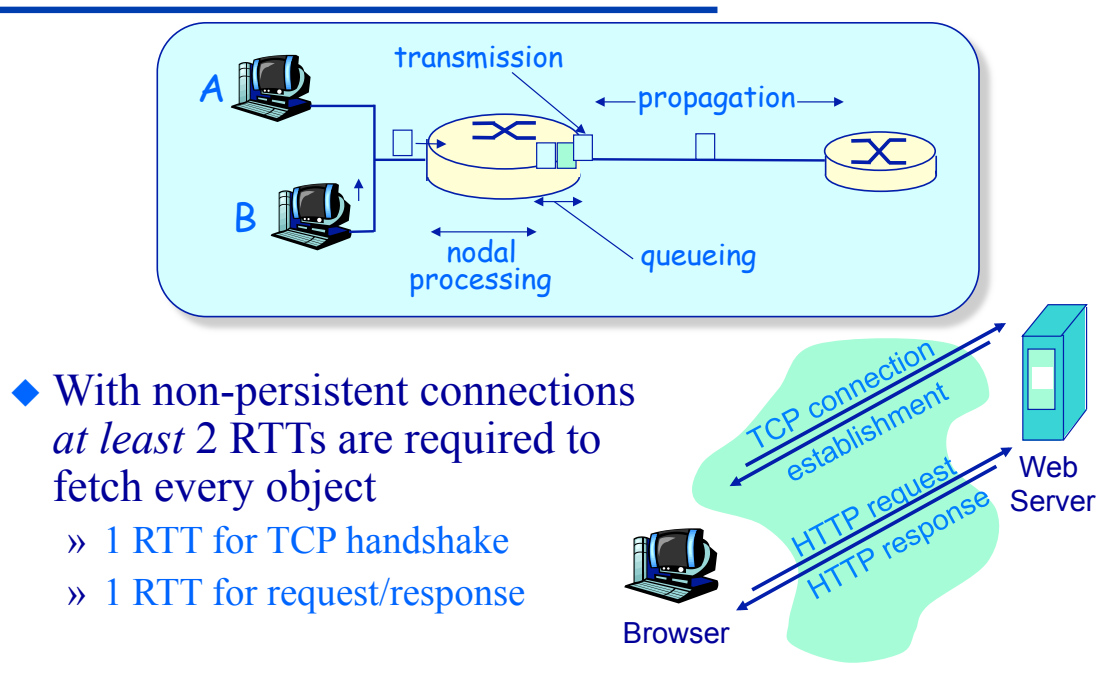

## **HTTP Protocol Design**

**Persistent** *v.* **non-persistent connections**

#### ◆ Non-persistent

- » HTTP/1.0
- » Server parses request, responds, and closes TCP connection
- » At least 2 RTTs to fetch every object

#### ◆ Persistent

- » Default for HTTP/1.1 (negotiable in 1.0)
- » Client sends requests for multiple objects on one TCP connection
- » Server, parses request, responds, parses next request, responds...
- » Fewer RTTs

## **Non-Persistent vs. Persistent Connections Performance Example**

- A base page with five embedded images located on the same web server
- ! How many TCP connections to download the page with non-persistent connections?
	- » How many round-trip times (RTTs)?
- ! How many TCP connections to download the page with persistent connections?
	- » How many RTTs?

# **Non-Persistent vs. Persistent Connections**

**Performance Example**

- ! A base page with five embedded images located on the same web server
- ! How many TCP connections to download the page with *non-persistent* connections?
	- » 1 TCP connection to download the base page
	- » 1 TCP connection to download each of the 5 embedded images
	- » Total: **6 TCP connections**

#### $\triangle$  How many round-trip times (RTTs)?

- » Each TCP connection requires a handshake: 1 RTT
- » Once connection is setup, it takes 1 RTT to download an object (send HTTP request, receive HTTP response)
- » Can only download one object per connection (*nonpersistent),* so 2 RTTs per connection
- » Total: 2 RTTs \* 6 connections = **12 RTTs**

# **Non-Persistent vs. Persistent Connections**

**Performance Example**

- A base page with five embedded images located on the same web server
- ! How many TCP connections to download the page with *persistent* connections?
	- » 1 TCP connection to download the base page
	- » Since all 5 embedded images are at the same web server as the base page, no more TCP connections are needed
	- » Total: **1 TCP connection**

#### $\triangle$  How many round-trip times (RTTs)?

- » Each TCP connection requires a handshake: 1 RTT
- » Once connection is setup, it takes 1 RTT to download an object (send HTTP request, receive HTTP response)
- » There are 6 objects (base page + 5 images) to download
- » Total: 1 RTT (TCP handshake) + 6 RTTs (download all objects) = **7 RTTs**

## **Non-Persistent Connections**

**Performance**

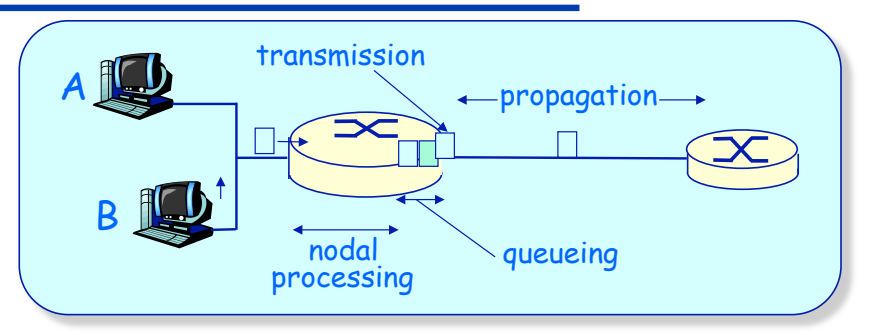

- Example: A 1 KByte base page with five 1.5 KByte embedded images coming from the West coast on an OC-48 link
	- » 1 RTT for TCP handshake = 50 *ms*
	- » 1 RTT for request/response = 50 *ms*
- Page download time with non-persistent connections?
- Page download time with a persistent connection?

## **Non-Persistent vs. Persistent Connections Your Turn**

• A base page with 3 embedded images located on the same web server

» RTT from client to web server is 50 ms

» slowest link on the path is 2 Mbps

" other links are high-speed, so transmission delay is negligible

- » base page is 1000 bytes
- » each image is 3000 bytes
- $\bullet$  What is the total time (propagation + transmission delays) needed to download the entire web page with non-persistent HTTP connections?

## **Non-Persistent vs. Persistent Connections Your Turn**

- ! A base page with 3 embedded images located on the same web server
	- » RTT from client to web server is 50 ms
	- » slowest link on the path is 2 Mbps
		- " other links are high-speed, so transmission delay is negligible
	- » base page is 1000 bytes
	- » each image is 3000 bytes
- $\triangle$  What is the total time (propagation + transmission delays) needed to download the entire web page with *persistent* HTTP connections?

## **Non-Persistent Connections**

#### **Parallel connections**

- To improve performance a browser can issue multiple requests in parallel to a server (or servers)
	- » Server parses request, responds, and closes TCP connection

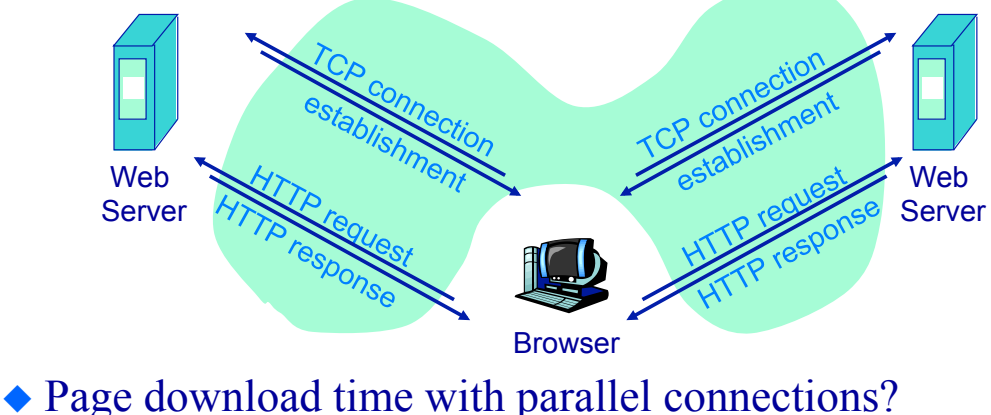

- » 2 parallel connections =
- » 4 parallel connections =

# **Persistent Connections**

**Persistent connections with pipelining** 

Persistent without pipelining:

- $\triangle$  Client issues new request only when previous response has been received
- ! At least one RTT for each embedded object

#### Persistent with pipelining:

- ◆ Default in HTTP/1.1
- $\triangle$  Client sends requests as soon as it encounters a embedded object
- $\triangle$  As little as one RTT for all the embedded objects

## **Persistent Connections**

#### **Without Pipelining**

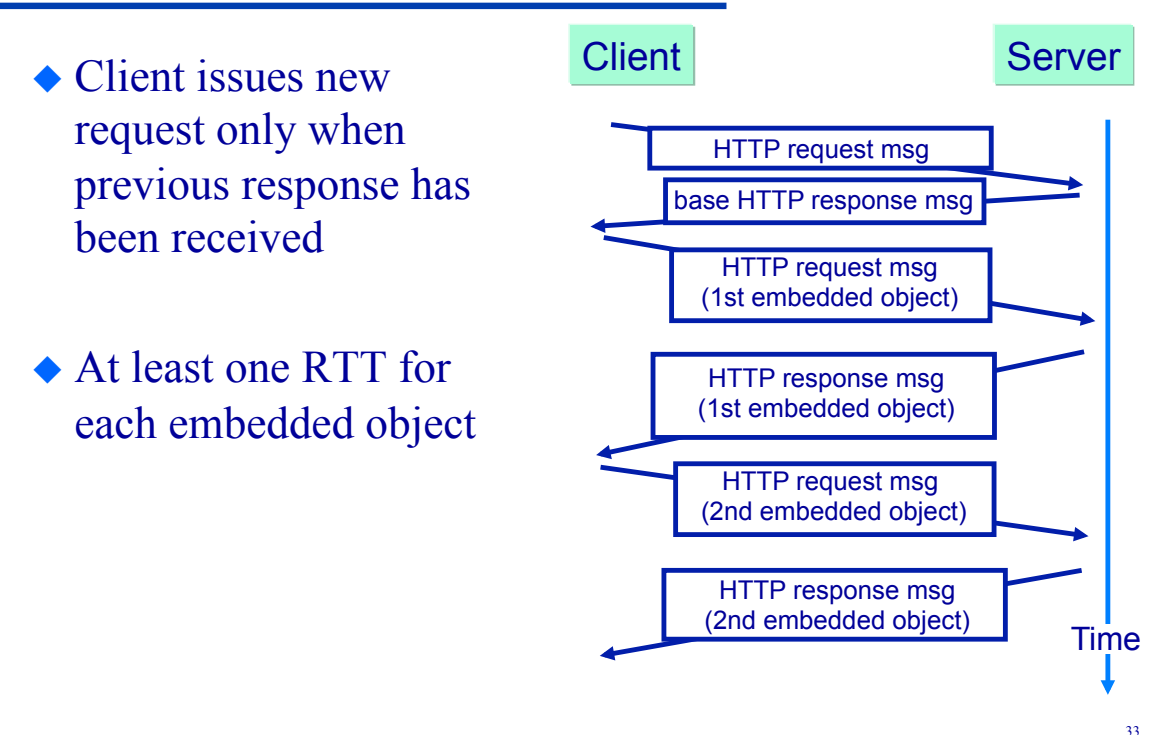

## **Persistent Connections**

**With Pipelining**

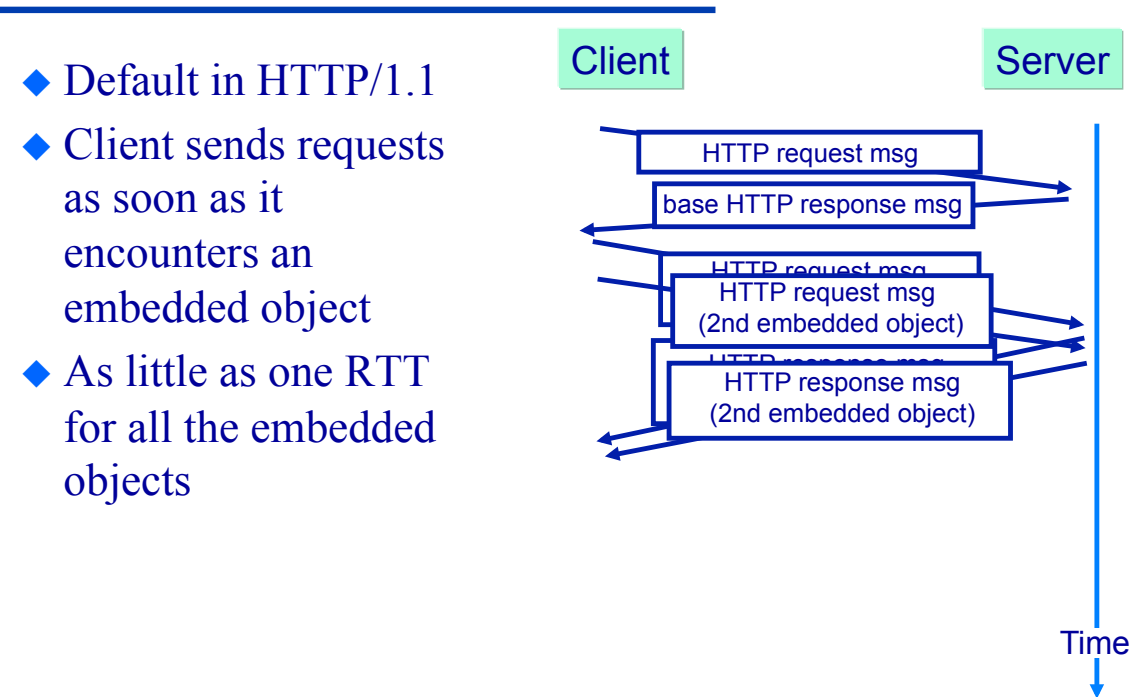

## **The Web & HTTP Outline**

 $\blacklozenge$  Terminology (KR 2.2.1) ◆ Authentication

◆ HTTP protocol

- » message format (KR 2.23)
- » non-persistent and persistent connections (KR 2.2.2)
- » pipelining
- 
- $\bullet$  Cookies (KR 2.2.4)
- $\blacklozenge$  Web caches (KR 2.2.5-2.2.6)
- $\triangle$  Security (KR 8.1-8.3)

## **HTTP User-Server Interaction**

#### **Authentication**

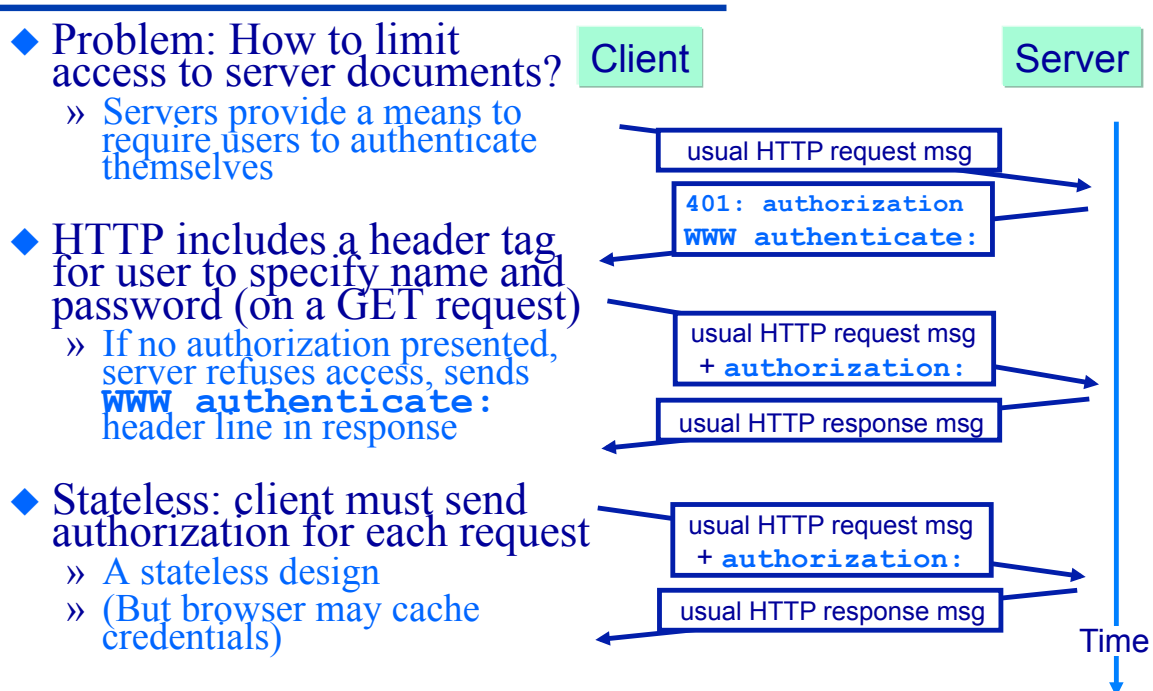

## **HTTP User-Server Interaction**

#### **Cookies**

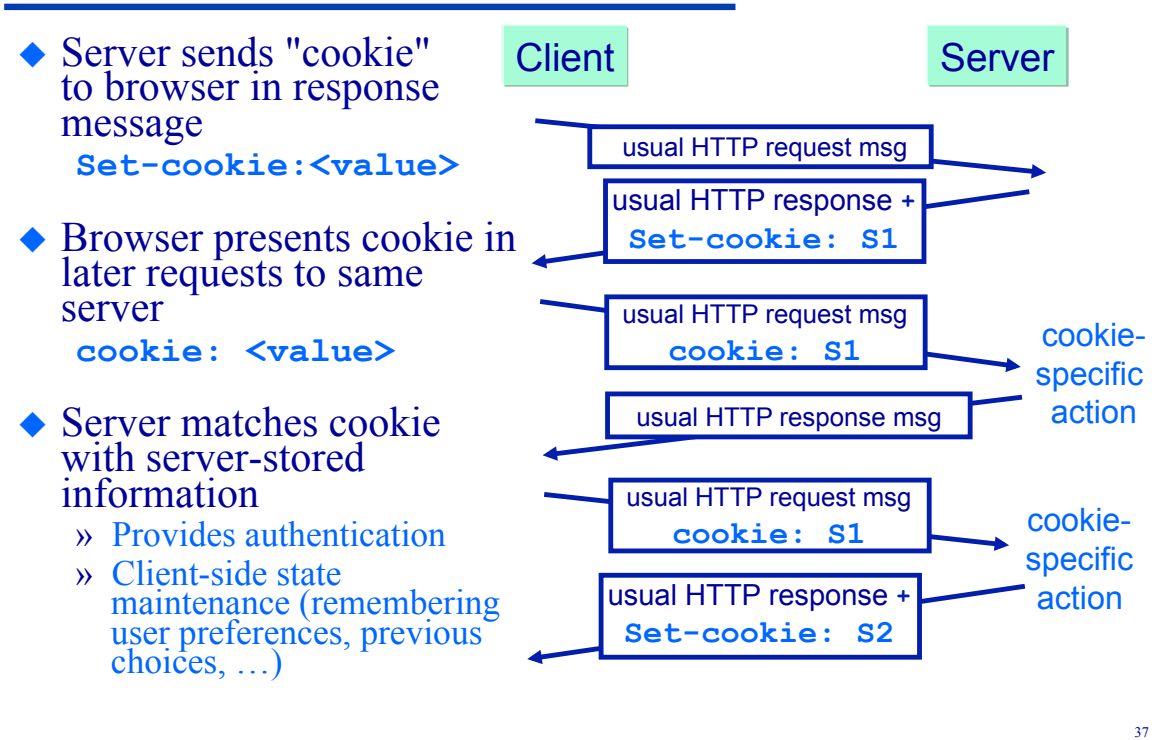

### **The Web & HTTP Outline**

 $\blacktriangleright$  Terminology (KR 2.2.1)  $\triangle$  Authentication

◆ HTTP protocol

- » message format (KR 2.23)
- » non-persistent and persistent connections (KR 2.2.2)
- » pipelining
- $\bullet$  Cookies (KR 2.2.4)
- $\blacklozenge$  Web caches (KR 2.2.5-2.2.6)
- $\triangle$  Security (KR 8.1-8.3)

## **Caching on the Web**

**Web caches (Proxy servers)**

- $\triangle$  Web caches are used to satisfy client requests without contacting the origin server
- $\triangle$  Users configure browsers to send all requests through a shared *proxy* server
	- » Proxy server is a large cache of web objects
- ! Browsers send *all* HTTP requests to proxy
	- » If object in cache, proxy returns object in HTTP response
	- » Else proxy requests object from origin server, then returns it in HTTP response to browser

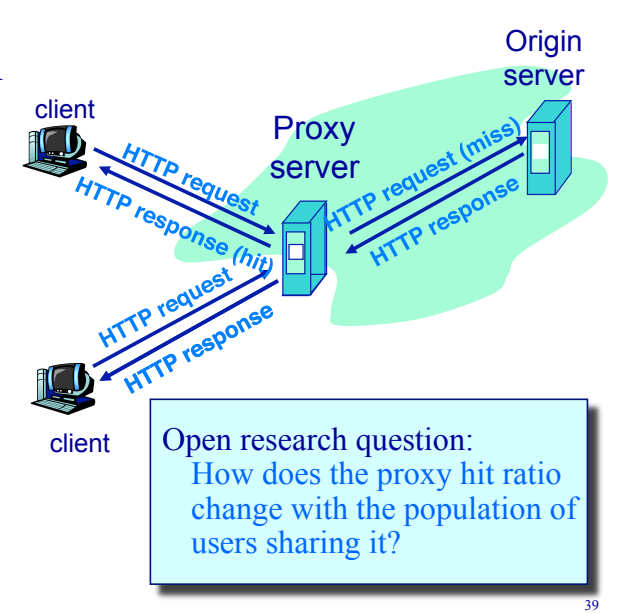

## **Why do Proxy Caching?**

link or a proxy server?

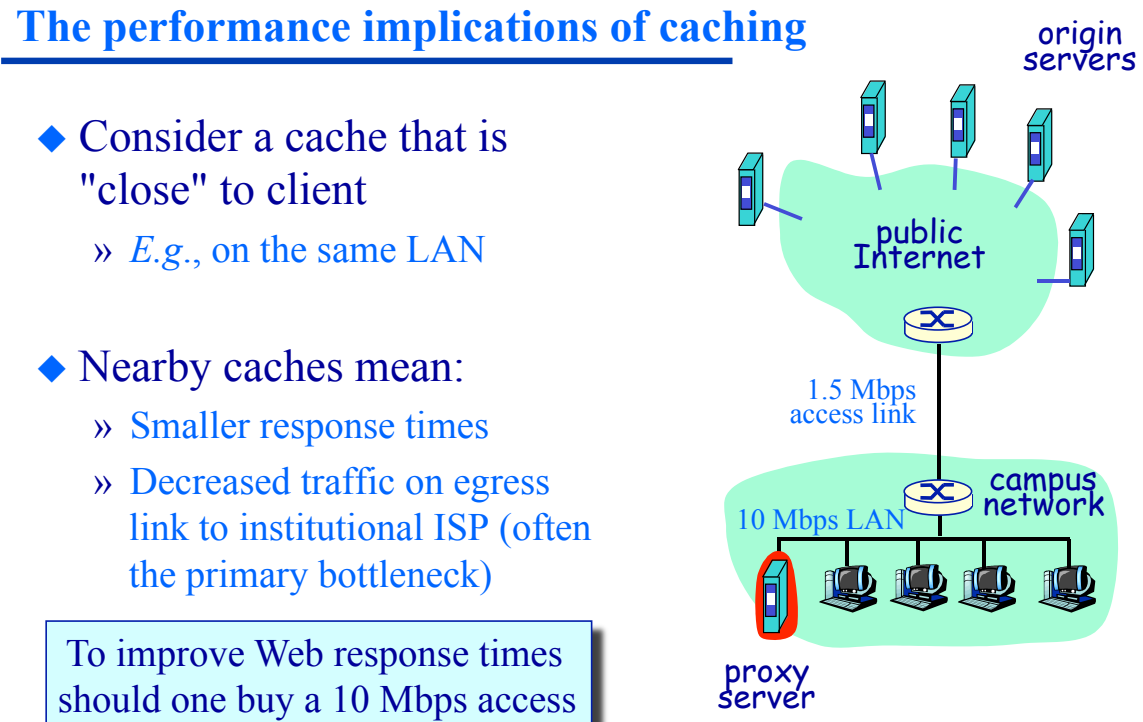

## **Why Do Proxy Caching?**

**Delay in packet-switched networks (review)** 

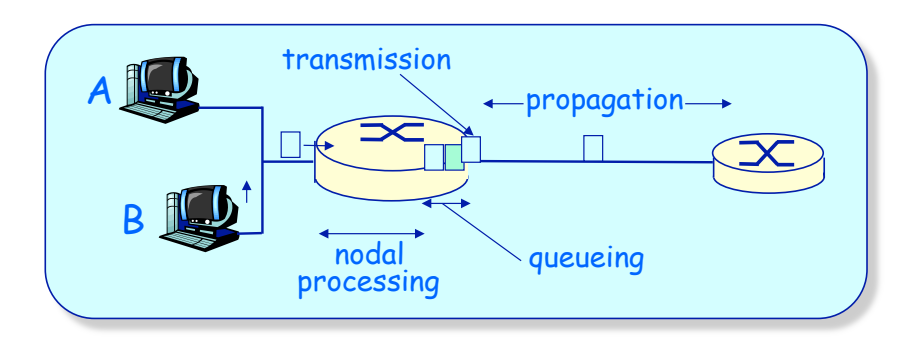

- ! Packets experience variable delays along the path from source to destination
- Four sources of delay at each hop
	- » Queuing delay depends on the load ("traffic intensity") on the network

## **Why Do Proxy Caching?**

**Traffic Intensity, or Utilization** 

 $L =$  packet length (bits/packet)

 $R =$  link speed (bps)

- $a$  = average packet arrival rate (packets/second)
- *La* = average *bit* arrival rate (bits/second)

#### *La/R* **= traffic intensity**

= number of bits arriving per second / number of bits that can be transmitted per second

### *What happens when La/R > 1?*

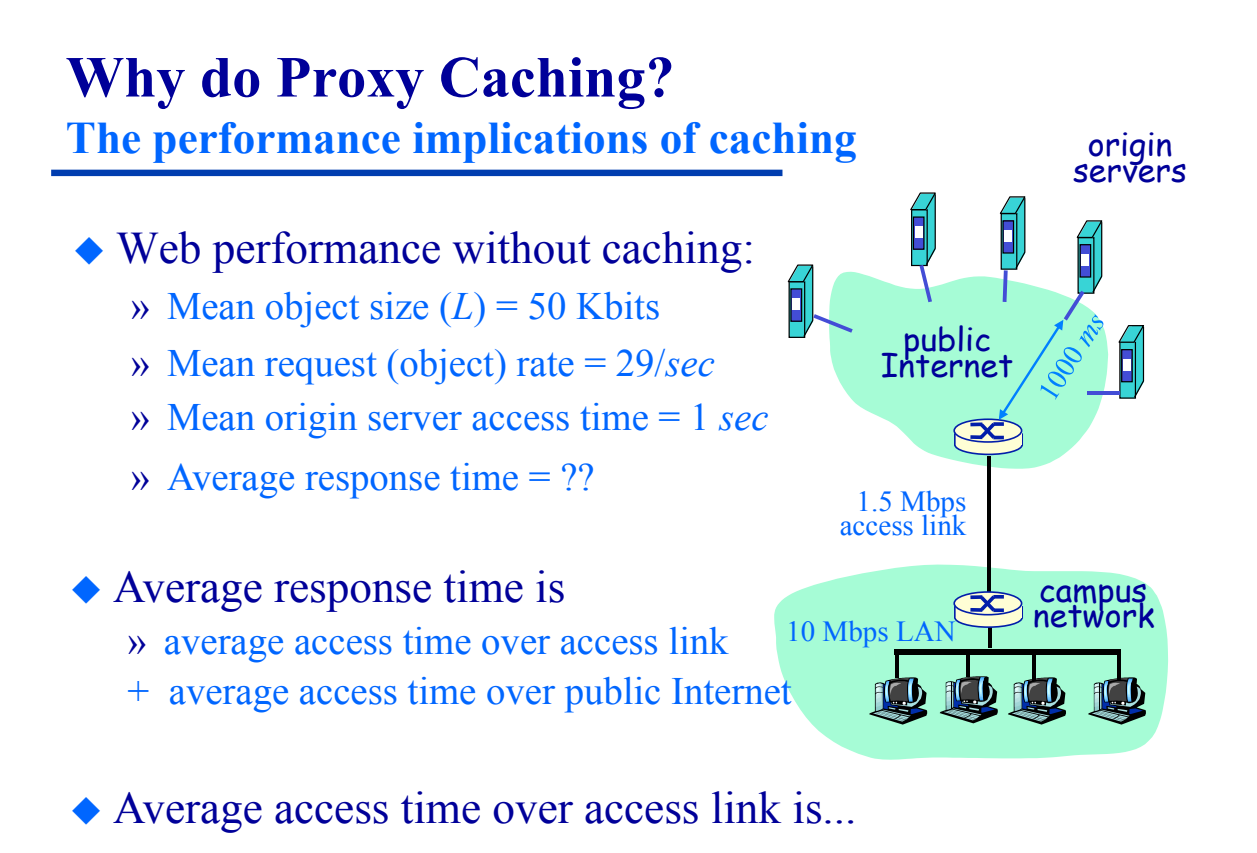

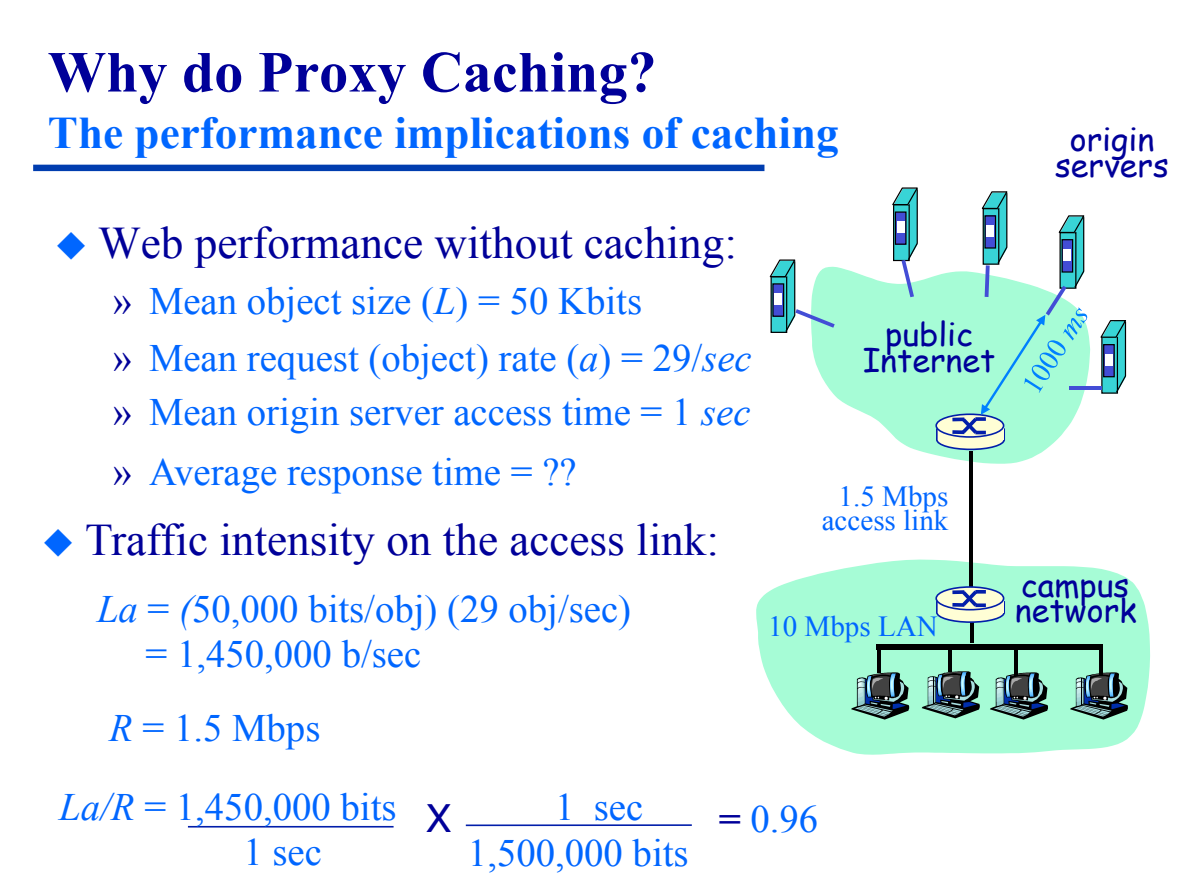

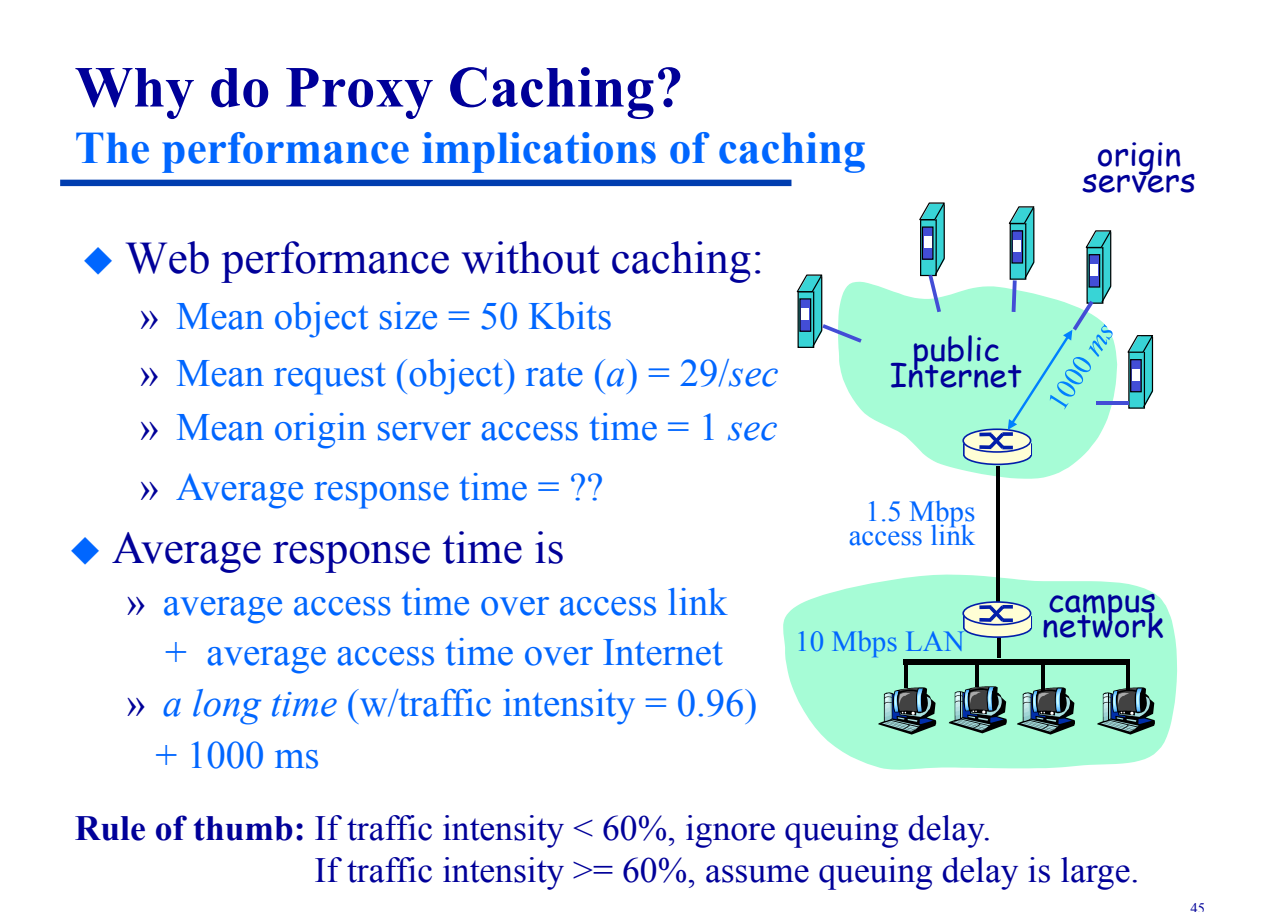

## **Why Do Proxy Caching?**

**Delay in packet-switched networks (review)**

- Understand queuing delay in terms of traffic intensity *La*/*R*
	- $\rightarrow$  *R* = link transmission speed (bps)
	- $\rightarrow L$  = packet length (bits/packet)
	- $\theta$  *a* = average packet arrival rate (packets/second)

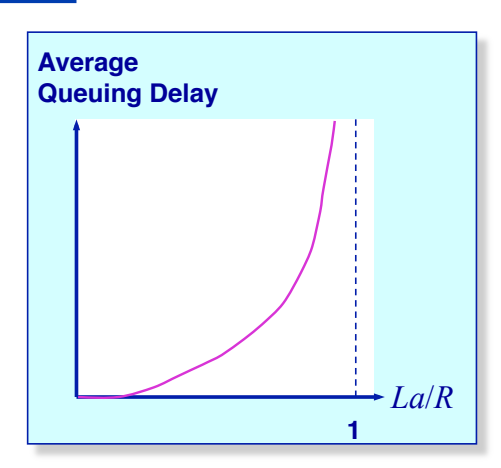

- $\triangle$  If  $La/R \sim 0$ : Average queuing delay small
- $\triangle$  As *La*/*R*  $\Rightarrow$  1: Delays become large
- If  $La/R > 1$ : Work arrives faster than it can be serviced » Average delay goes to infinity!

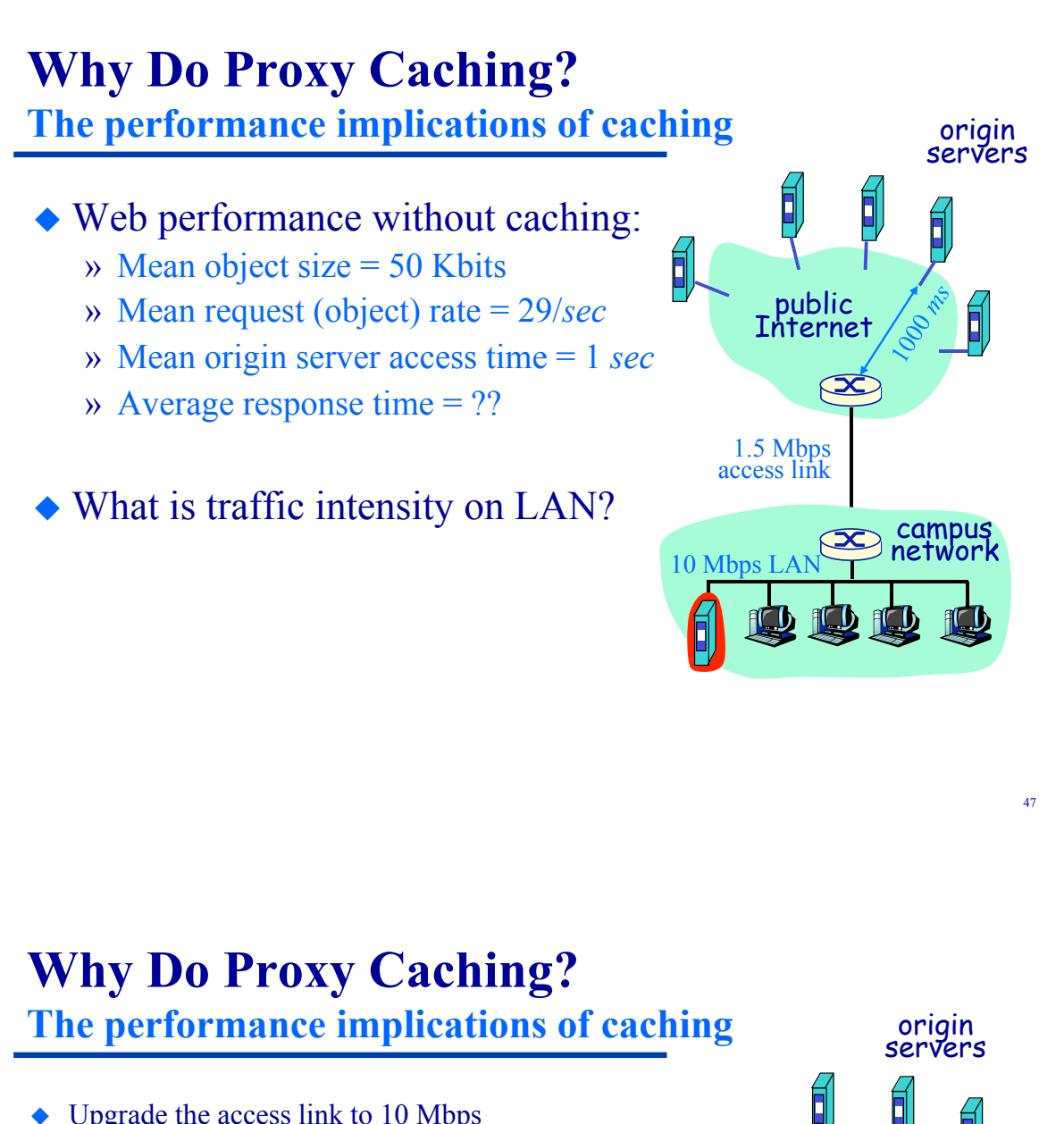

- $\bullet$  Upgrade the access link to 10 Mbps
	- » Response time = ??
	- $\infty$  Queuing is negligible hence response time  $\sim 1$  *s*
- $\triangle$  Leave access link at 1.5 Mbps but add a proxy cache with 40% hit ratio and 10 *ms* access time
	- » *Cache access time* includes time to send request to proxy, time to search cache, and time to send response back to client
	- » Response time = ??
	- Traffic intensity on access link =  $0.6 \times 0.97 = 0.58$
	- » Response time =

 $0.4 \times 10$   $ms + 0.6 \times 1,010$  ms = 610 ms

**A proxy cache lowers response time, lowers access link utilization, and saves money!** 

campus networ

1.5 Mbps access link

public Internet

10 Mbps LAN

▯

## **Cache Performance for HTTP Requests What determines the hit ratio?**

- ◆ Cache size
- ◆ *Locality* of references » How often the same web object is requested
- ! How long objects remain "fresh" (unchanged)

#### • Object references that can't be cached at all

- » Dynamically generated content
- » Protected content
- » Content purchased for each use
- » Content that must always be up-to-date
- » Advertisements ("pay-per-click" issues)

## **Why Do Proxy Caching?**

**The case for proxy caching**

- Lower latency for user's web requests
- ◆ Reduced traffic at all network levels
- ◆ Reduced load on servers
- ◆ Some level of fault tolerance (network, servers)
- ◆ Reduced costs to ISPs, content providers, *etc*., as web usage continues to grow exponentially
- $\triangle$  More rapid distribution of content

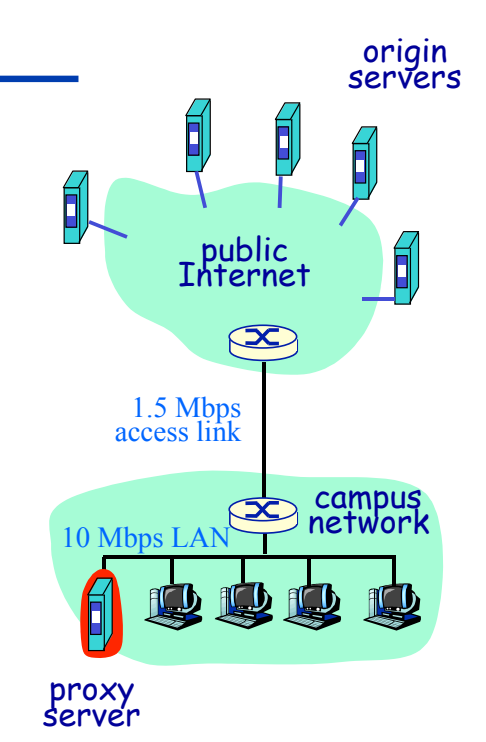

## **HTTP User-Server Interaction**

#### **The conditional GET**

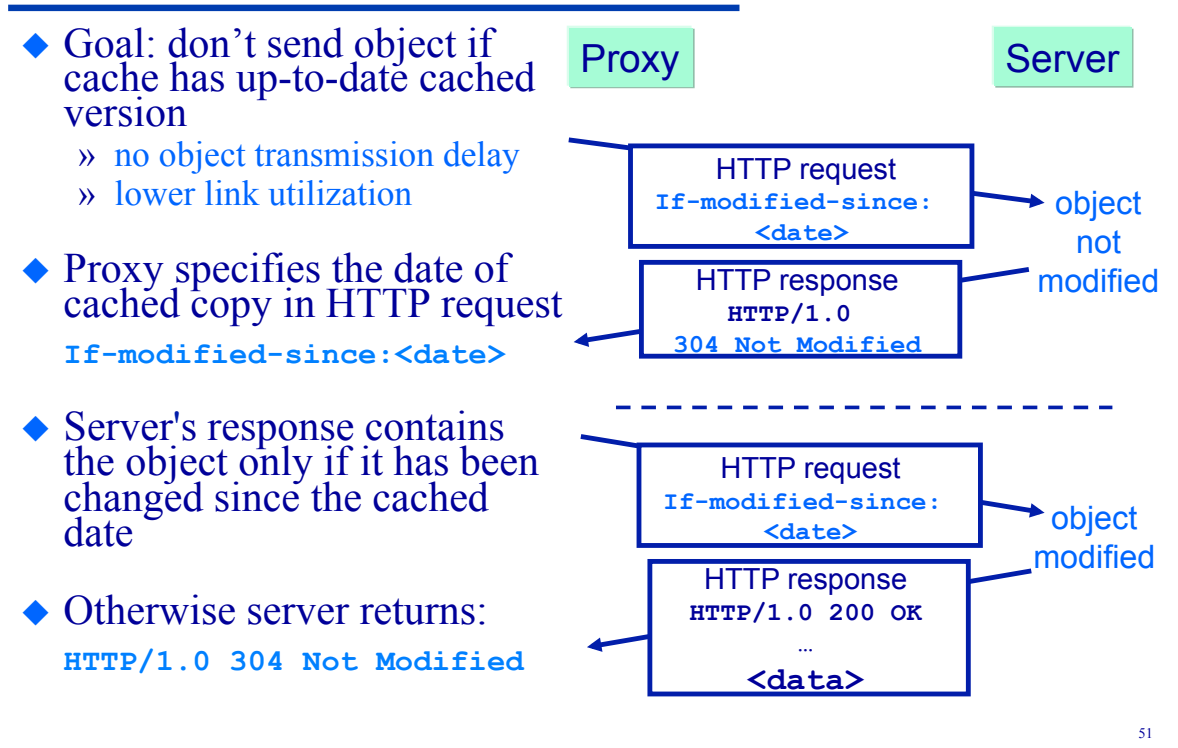

## **HTTP Message Format**

#### **Telnet example**

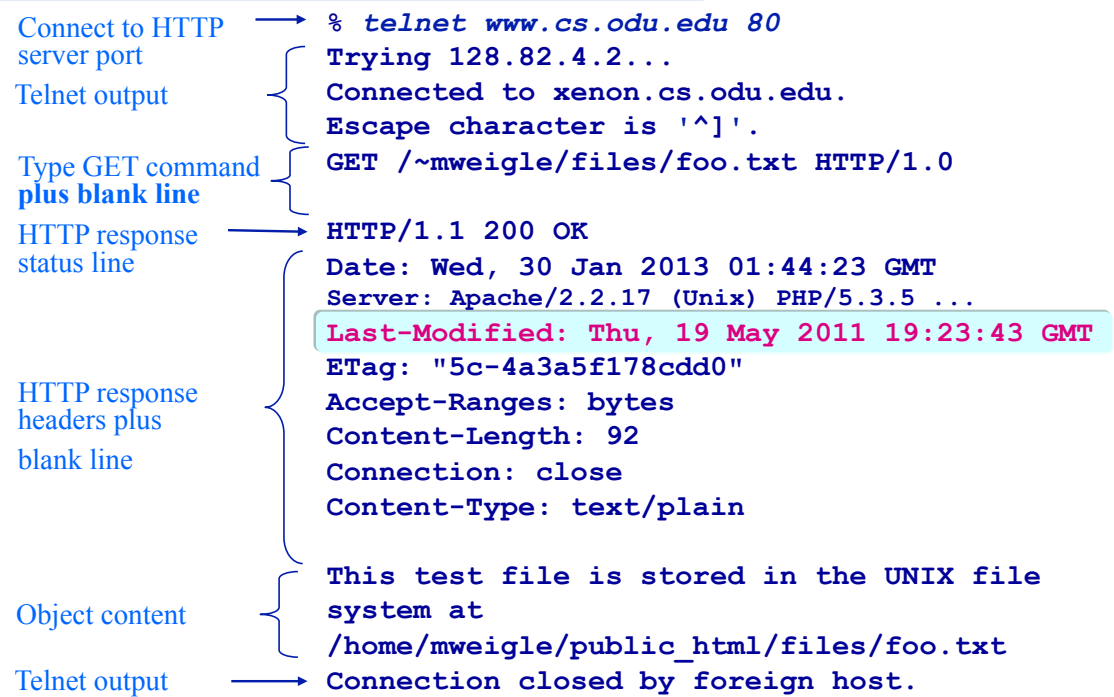

## **The Web & HTTP Outline**

 $\triangle$  Terminology (KR 2.2.1)  $\triangle$  Authentication

◆ HTTP protocol

- » message format (KR 2.23)
- » non-persistent and persistent connections (KR 2.2.2)
- » pipelining
- $\bullet$  Cookies (KR 2.2.4)
- $\blacklozenge$  Web caches (KR 2.2.5-2.2.6)
- $\triangle$  Security (KR 8.1-8.3)

#### 53

## **Security HTTPS**

#### ! HTTP over Secure Socket Layer

- » Secure version of HTTP
- » Encrypts the session data
	- " Using either the SSL (Secure Socket Layer) protocol or the TLS (Transport Layer Security) protocol
- » SSL and TLS work above TCP but below application protocols (HTTP, SMTP, etc.)
- ◆ Transferred using HTTP, encrypted » with default TCP/IP port 443
- ! For Web pages, the URL begins with https://
- Provides server authentication and encrypted communication

## **Security Authentication vs. Encryption**

### $\triangle$  Authentication

- » to confirm the sender is who they say they are
- » using a digital certificate issued by a trusted third party

#### ◆ Encryption

- » to prevent others from reading the message
- » using a cipher (encryption-decryption algorithm)
- » with symmetric or asymmetric (related public and private) keys

## **Security Encryption and Decryption**

- $\blacklozenge$  Symmetric cryptography
	- » Same key for encryption and decryption
		- would be efficient as long as the key is pre-agreed and secure
	- » Not suitable for the Web

### ! Asymmetric-key cryptography (also called Publickey cryptography)

- » Using a pair of related public and private keys. Encryption and decryption are asymmetric.
- » Used in HTTPS

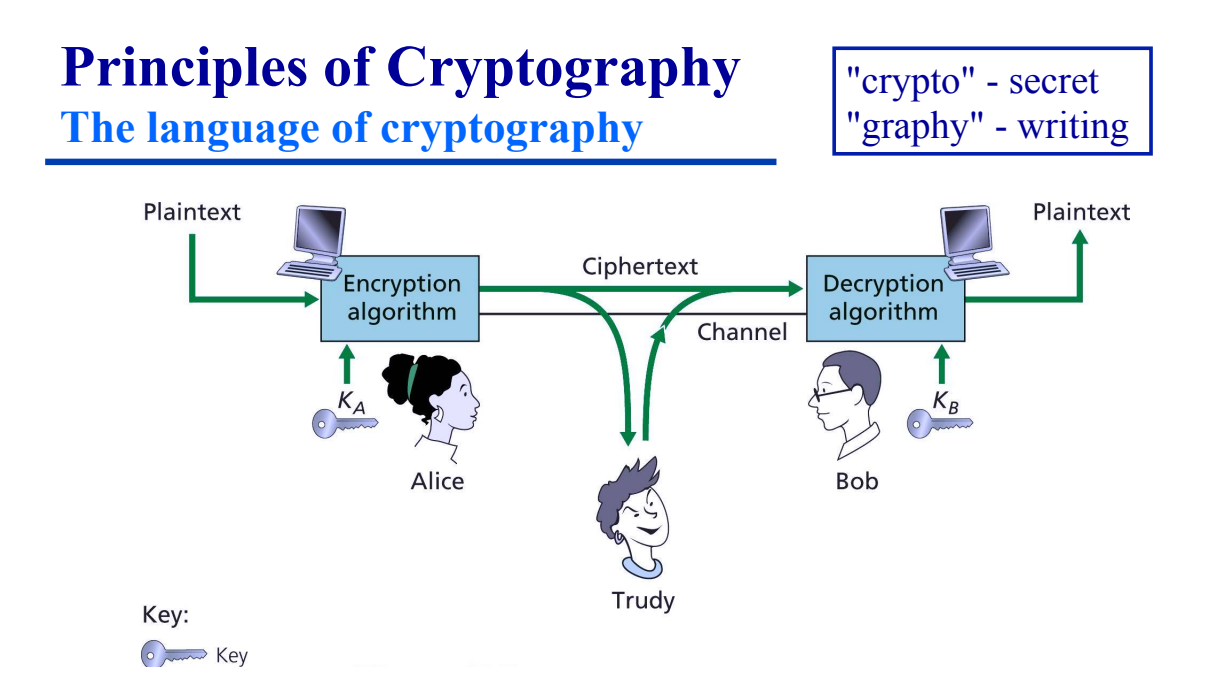

*symmetric key crypto:* sender, receiver keys *identical public-key crypto:* encryption key *public*, decryption key *secret* 

# **Principles of Cryptography**

**Symmetric key cryptography**

*Substitution cipher*: substituting one thing for another

» Caesar cipher: substitute one letter for another by shifting alphabet *k* letters

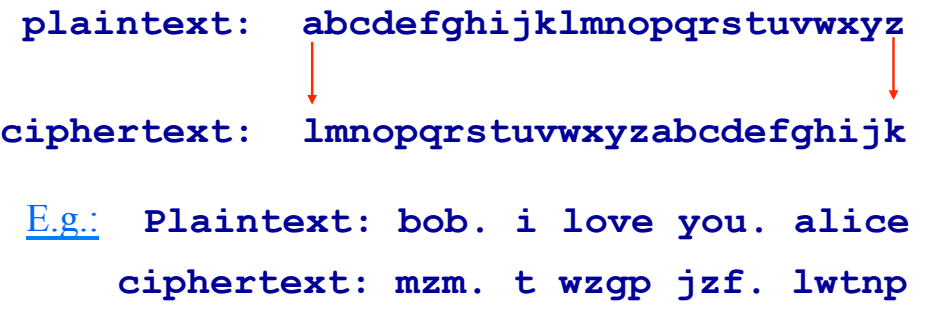

## **Principles of Cryptography Symmetric key cryptography**

*Substitution cipher*: substituting one thing for another » monoalphabetic cipher: substitute one letter for another

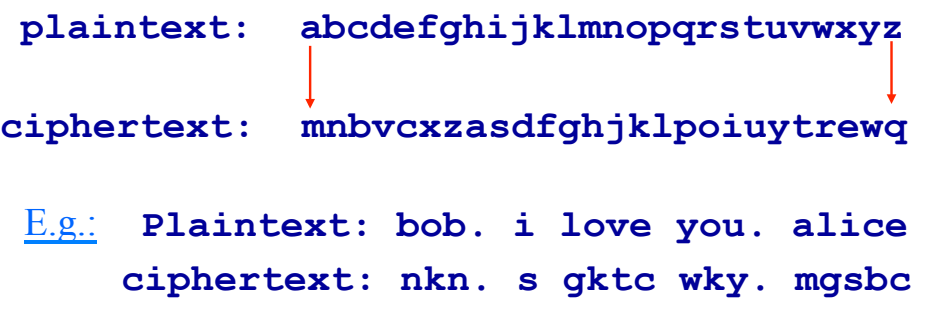

## **Principles of Cryptography**

**Symmetric key cryptography** 

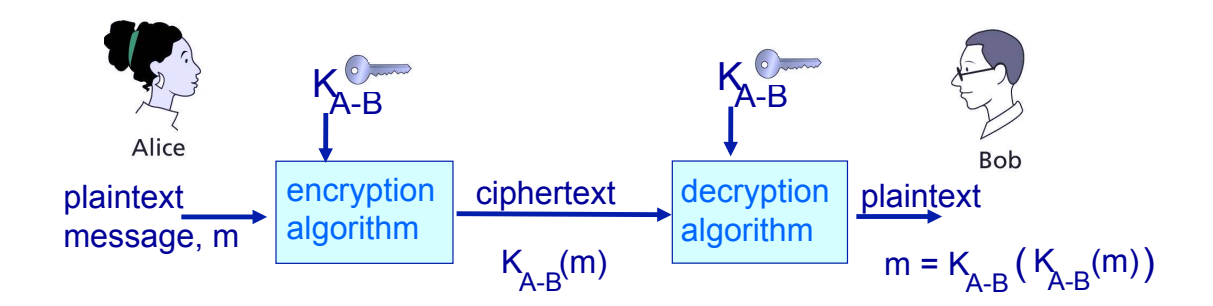

Symmetric key crypto: Bob and Alice know same key,  $K_{A-B}$ 

#### E.g.: Key is knowing substitution pattern in monoalphabetic substitution cipher

## **Principles of Cryptography**

**Public Key Cryptography**

- ◆ Symmetric key cryptography
	- » requires sender and receiver to know shared secret key
- ◆ Public key cryptography
	- » sender and receiver do not share secret key
	- » public encryption key known to all
	- » private decryption key known only to receiver

## **Principles of Cryptography**

**Public Key Cryptography** 

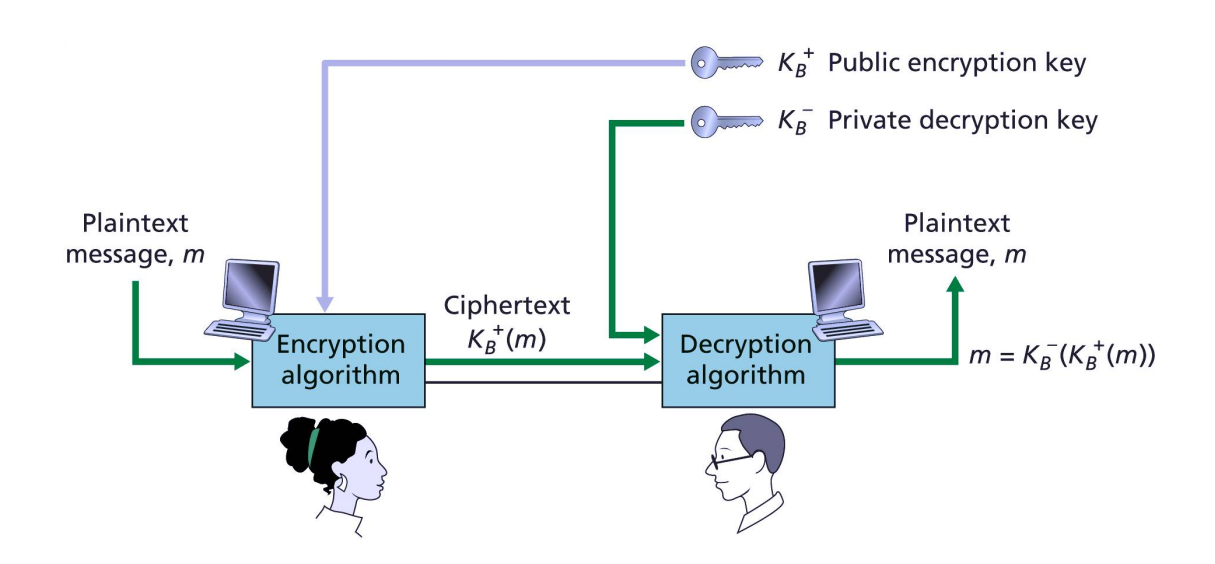

## **Public Key Cryptography Algorithms Requirements**

Need  $K_{B}^{+}(m)$  and  $K_{B}^{-}(m)$  such that

- 1.  $K_B(K_B^+(m)) = m$
- 2. Given public key  $K_{B}^{+}$ , it should be impossible to compute private key K-B

RSA: **R**ivest, **S**hamir, **A**delson algorithm

## **RSA Another Important Property**

The following property will be *very* useful later:

$$
K_B^-(K_B^+(m)) = m = K_B^+(K_B^-(m))
$$

use public key first, followed by private key

use private key first, followed by public key

*Result is the same!*

## **Public Key Cryptography How To Bind a Public Key to Its User?**

#### ◆ Public-key infrastructure (PKI)

- » Provide a trusted third party (Certifying Authority) to use identity *certificates* to bind public keys to users
- » PKI may refer to the software that manages certificates in a large-scale setting

#### $\triangle$  A certificate may be revoked

» check the *certificate revocation list (CRL)* 

## **Public Key Cryptography**

**How to Generate a Certificate?**

- ! Generate a public-private key pair from a large random number
- $\triangle$  Keep the private key, send the public key and identifying information to a Certificate Authority (CA)
- Pay a fee to the CA
- The CA verifies the identity
- ! The CA creates a certificate (including all ID information and the URL of the web site)
- The CA *signs* the certificate (encoded with its own private key) and sends the signed certificate to you

# **Key Distribution and Certification**

### **Certification Authorities**

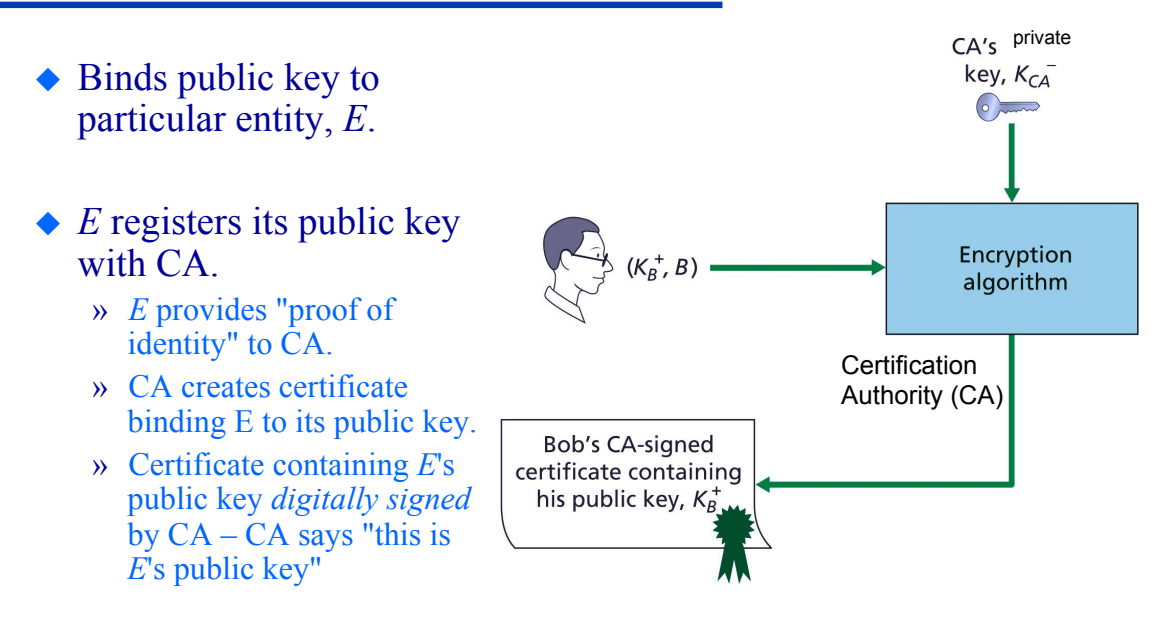

### **Key Distribution and Certification Certification Authorities**

When Alice wants Bob's public key:

- » get Bob's certificate (Bob or elsewhere).
- » apply CA's public key to Bob's certificate, get Bob's public key
	- web browsers and other apps are pre-loaded with public keys for various CAs

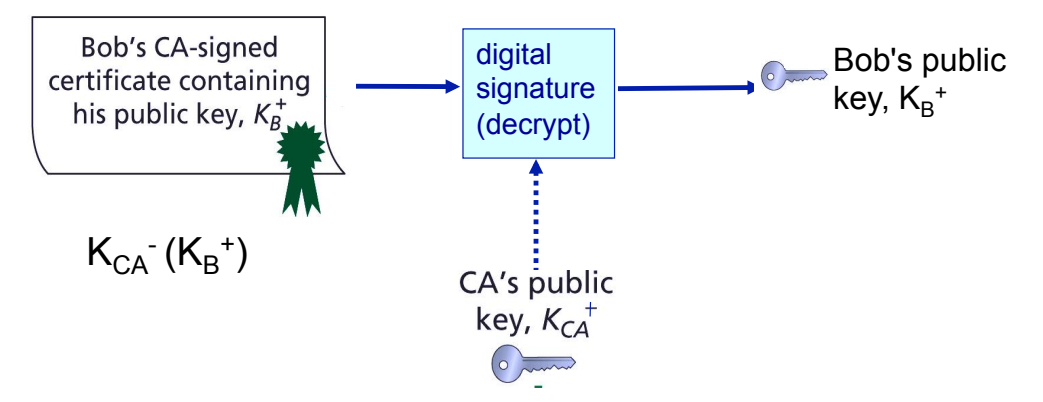

## **HTTPS Putting Everything Together**

 $\triangle$  Server has obtained a certificate validating that it is who it says it is.

 $\infty$  certificate contains: CA $\cdot$  (S<sup>+</sup>, ID information)

- Server sends:  $m$ , S<sup>-</sup> $(m)$ , CA<sup>-</sup> (S<sup>+</sup>, ID information)
- $\triangle$  Client uses CA's public key to open certificate, then gets server's public key.
- $\triangle$  Client uses server's public key S<sup>+</sup> to open encrypted message S- (*m*)
- ! Client compares message to unencrypted message *m*
- $\triangle$  Once authenticated, client can encrypt its messages with the server's public key,  $S^+$ .

### **The Web & HTTP Outline**

 $\blacklozenge$  Terminology (KR 2.2.1) ◆ Authentication

◆ HTTP protocol

- » message format (KR 2.23)
- » non-persistent and persistent connections (KR 2.2.2)
- » pipelining
- $\bullet$  Cookies (KR 2.2.4)
- $\blacklozenge$  Web caches (KR 2.2.5-2.2.6)
- $\triangle$  Security (KR 8.1-8.3)

## **Application-Layer Protocols Outline**

- $\blacklozenge$  The architecture of distributed systems
	- » Client/Server computing
	- » P2P computing
	- » Hybrid (Client/Server and P2P) systems
- The programming model used in constructing distributed systems
	- » Socket programming
- ◆ Example client/server systems and their application-layer protocols
	- » The World-Wide Web (HTTP)
	- » Reliable file transfer (FTP)
	- » E-mail (SMTP & POP)
	- » Internet Domain Name System (DNS)

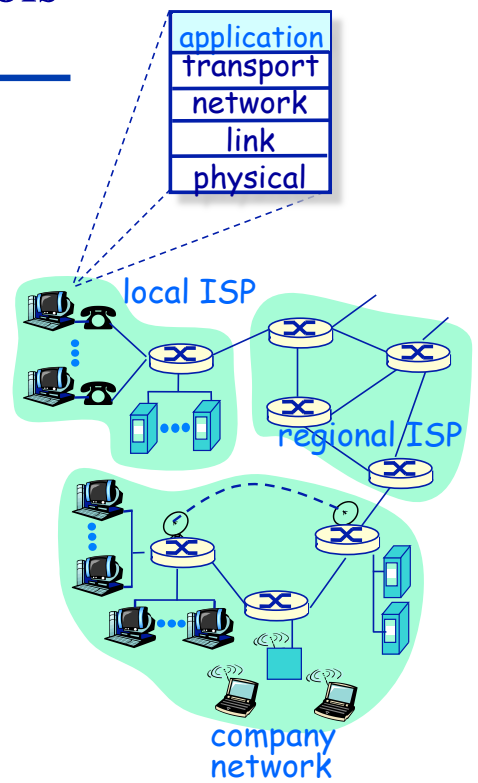